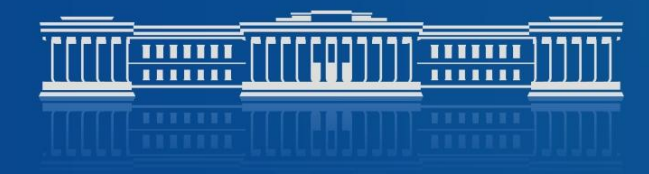

#### КАЗАНСКИЙ (ПРИВОЛЖСКИЙ) ФЕДЕРАЛЬНЫЙ УНИВЕРСИТЕТ

# **ЭЛЕМЕНТЫ УПРАВЛЕНИЯ ИНТЕРАКТИВН ОЙ ТРИБУНОЙ**

<u>FPPPPPPPPPPPPP</u>

**TIME COMMON COMMON COMMON** 

كاكاكاكا <u>saasaasaasaasaasaasaasaas</u> كاكاكاكاكاكاكاكاكاد

## **Подготовка к работе**

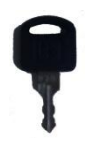

#### В нерабочем состоянии трибуна закрыта на замок

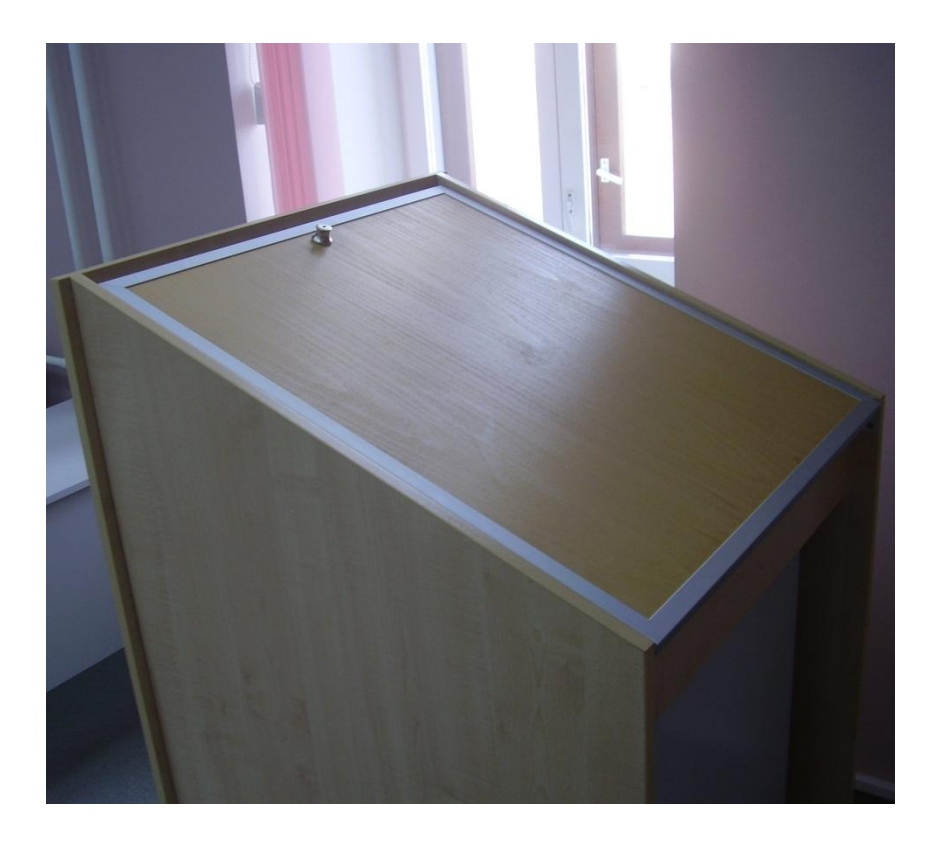

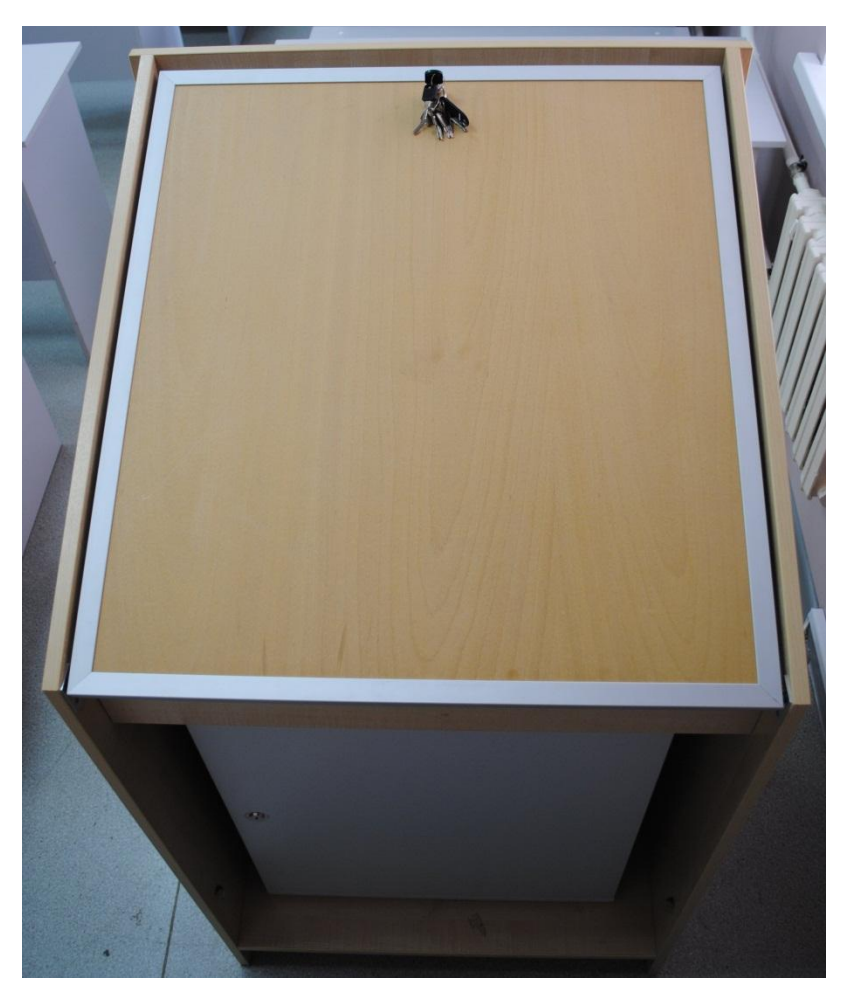

**TIME CONTRACTOR COMMENTARY DIST** 

# **Подготовка к**

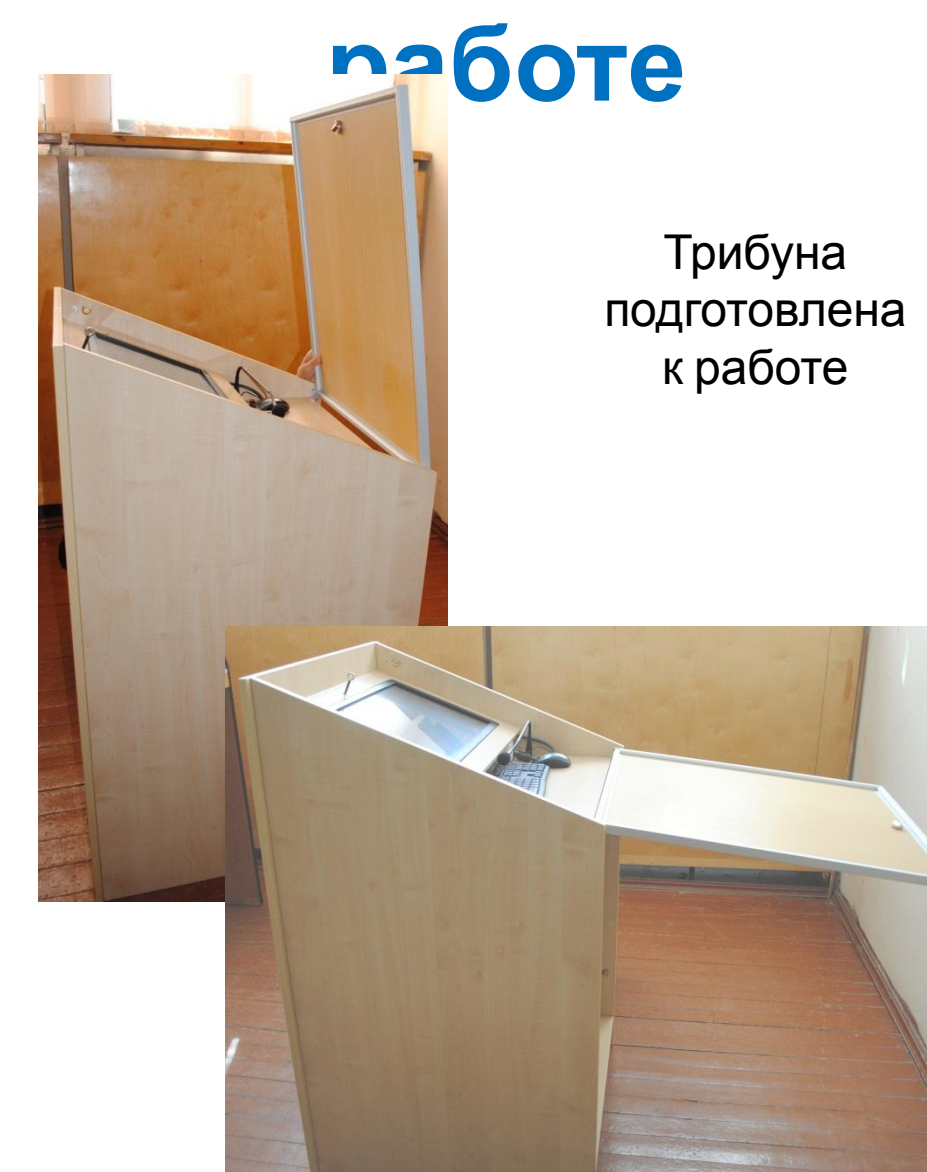

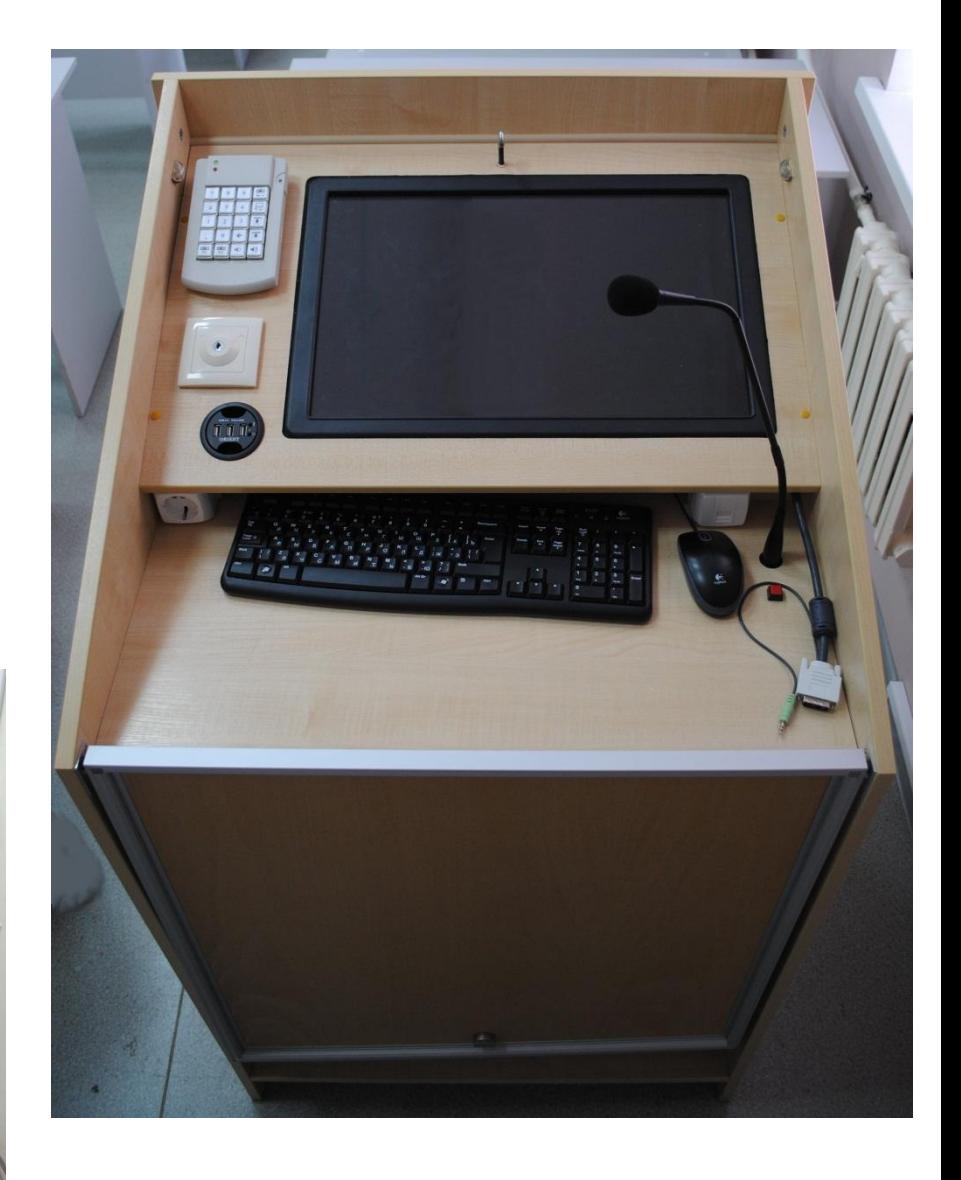

#### **TITTI <del>TITTI TITTI TITTI TITTI TITTI</del>**

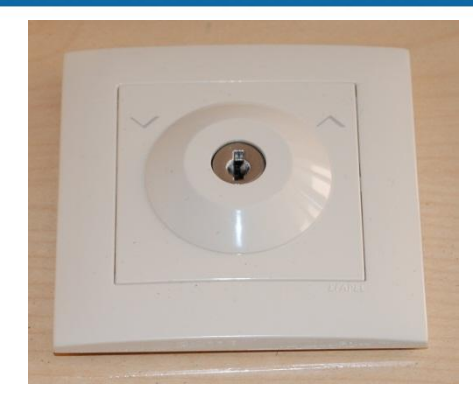

Замок включения электропитания компьютера преподавателя

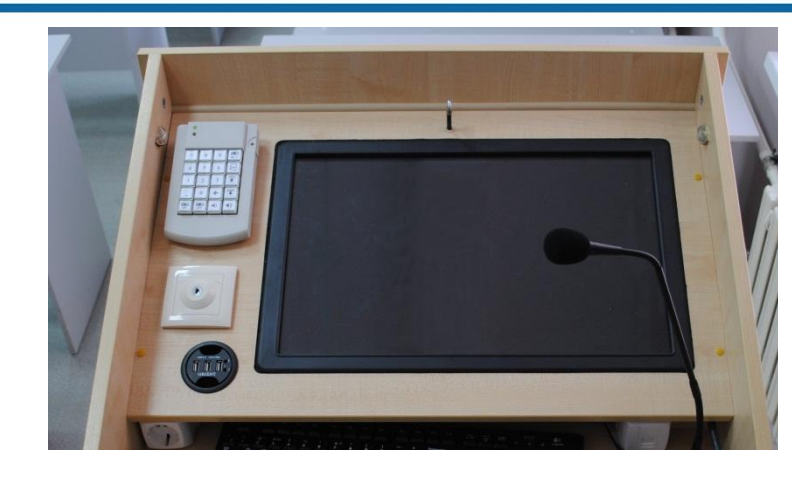

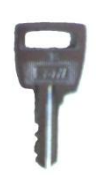

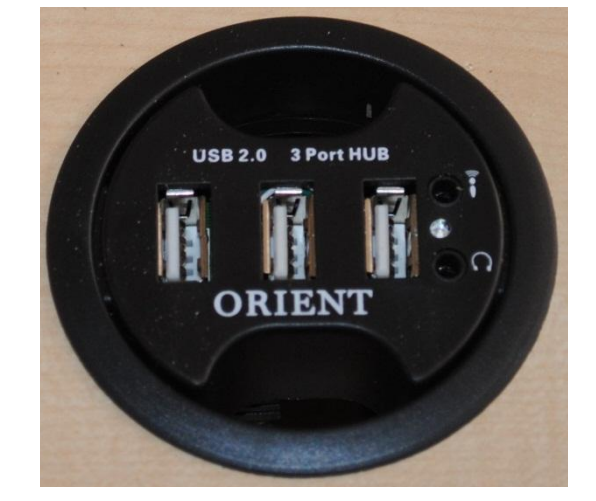

Разъемы для подключения внешних USB устройств и микрофона

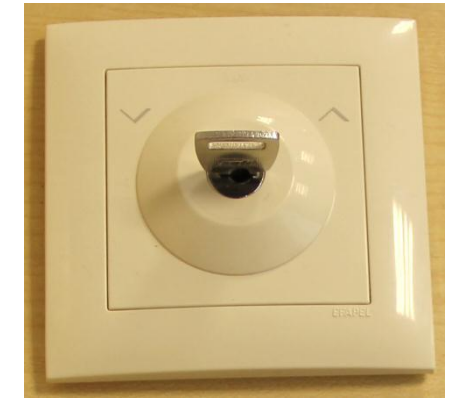

Включения производится поворотом ключа против часовой стрелки

**TIME SANGE THE POINT SERVER TIME** 

sessessessessessessessessesses صاصاصاصاصاصا

#### **Для начала работы необходимо ввести логин и пароль корпоративной сети КФУ**

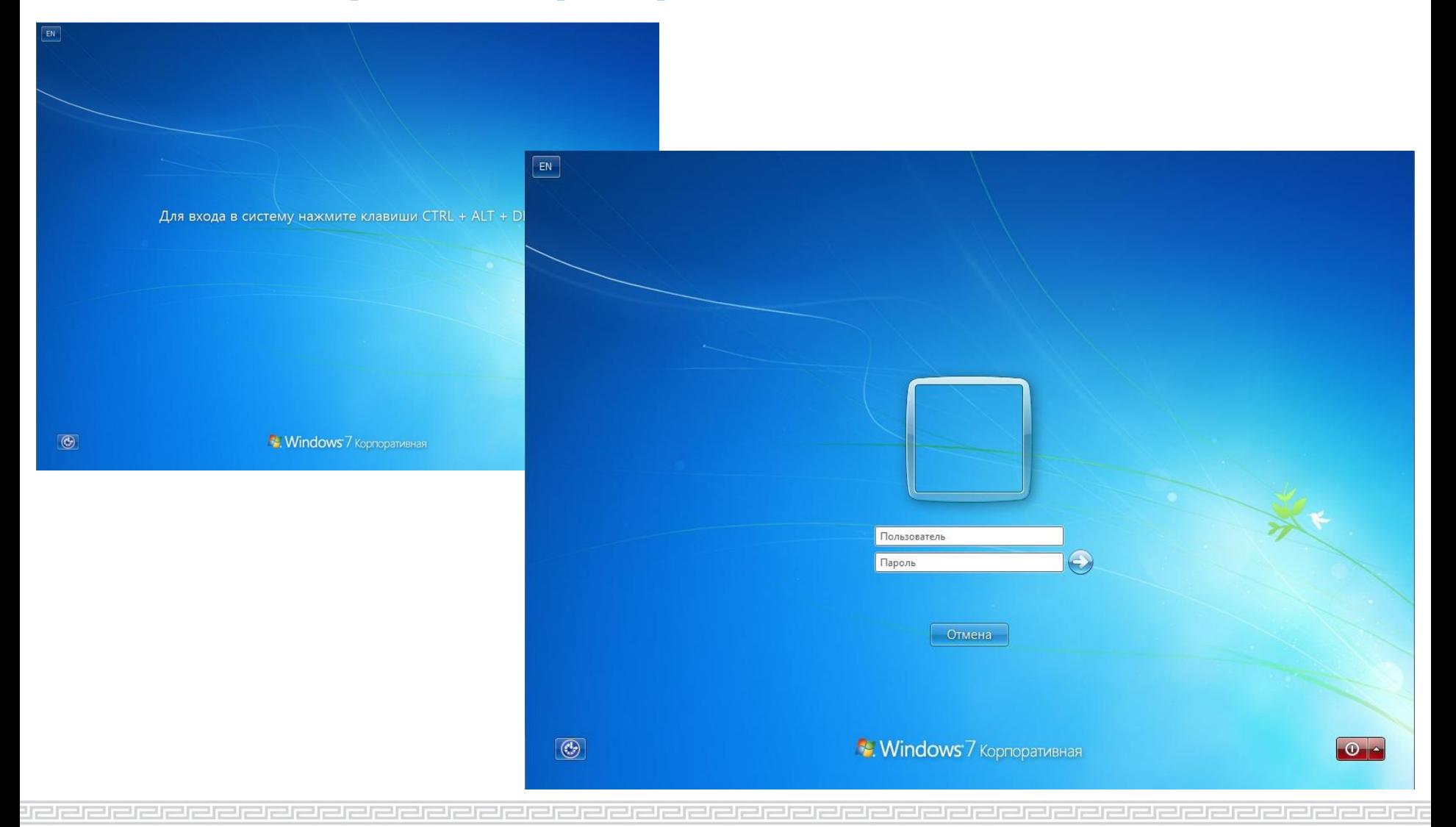

**TIME CONTRACTOR CONTROL** 

# **Трибуна готова к работе**

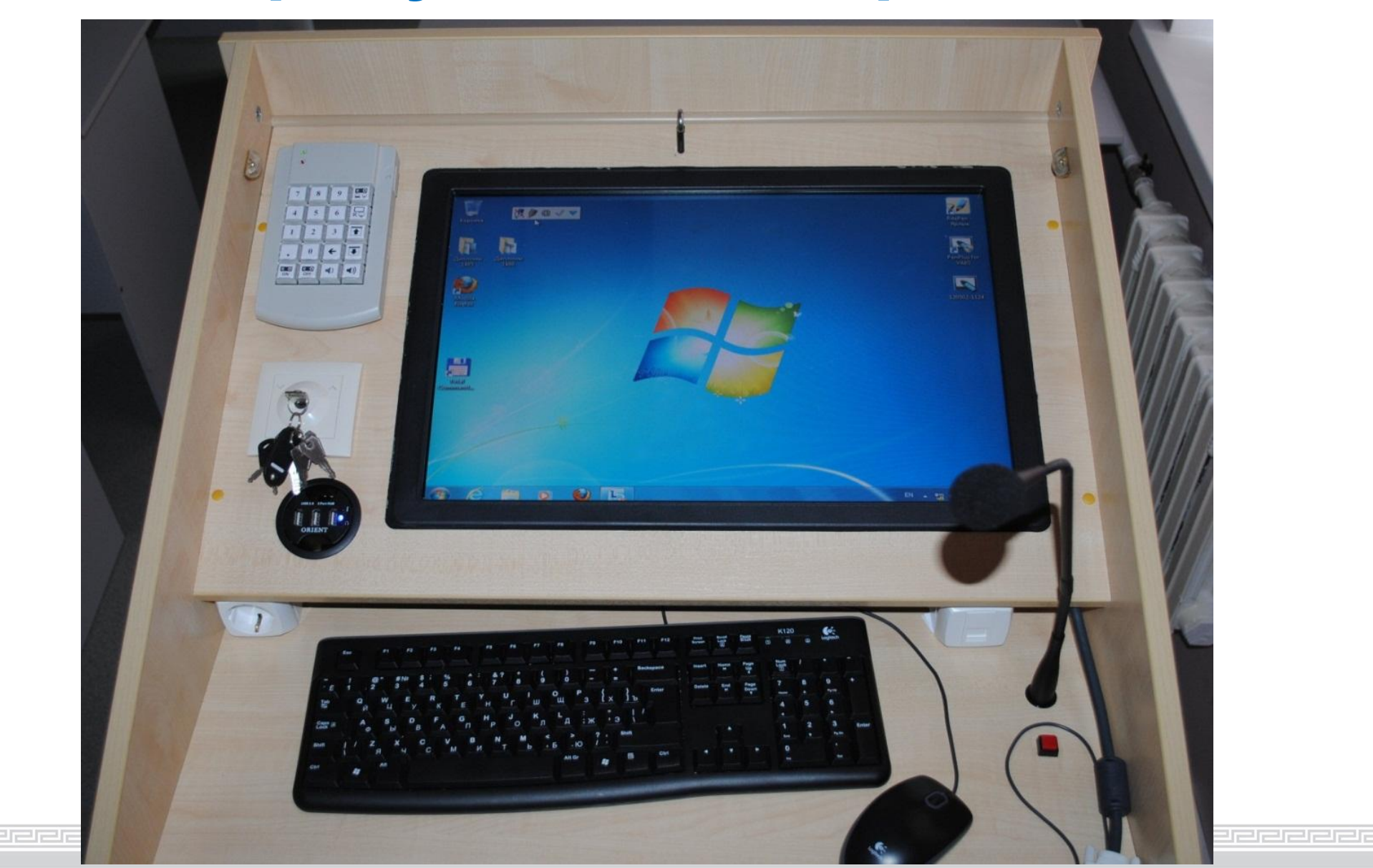

## **Проектор передает изображение с монитора на настенный экран**

<u> AAAA <del>an in d</del>aaan in ditectuu m</u>

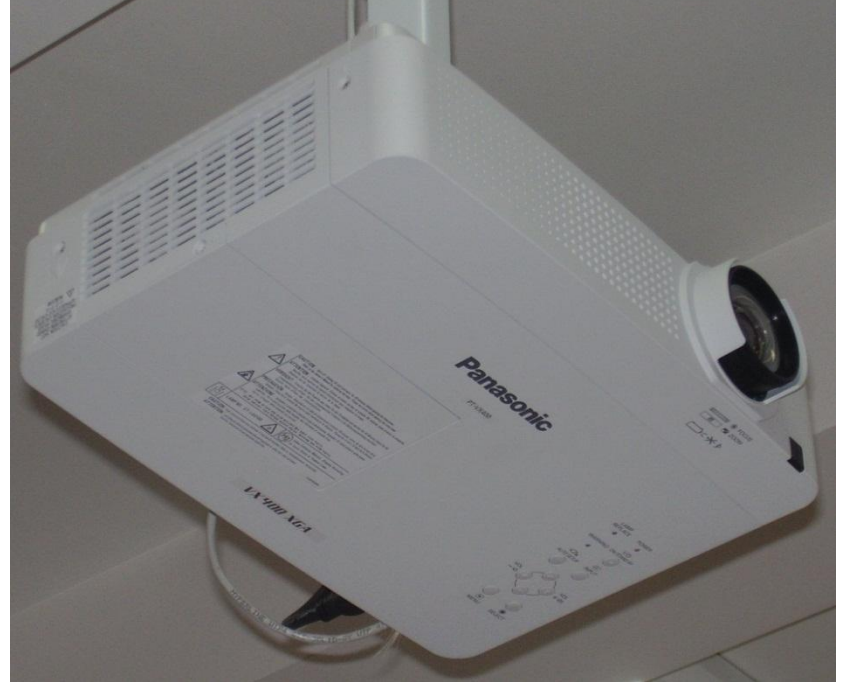

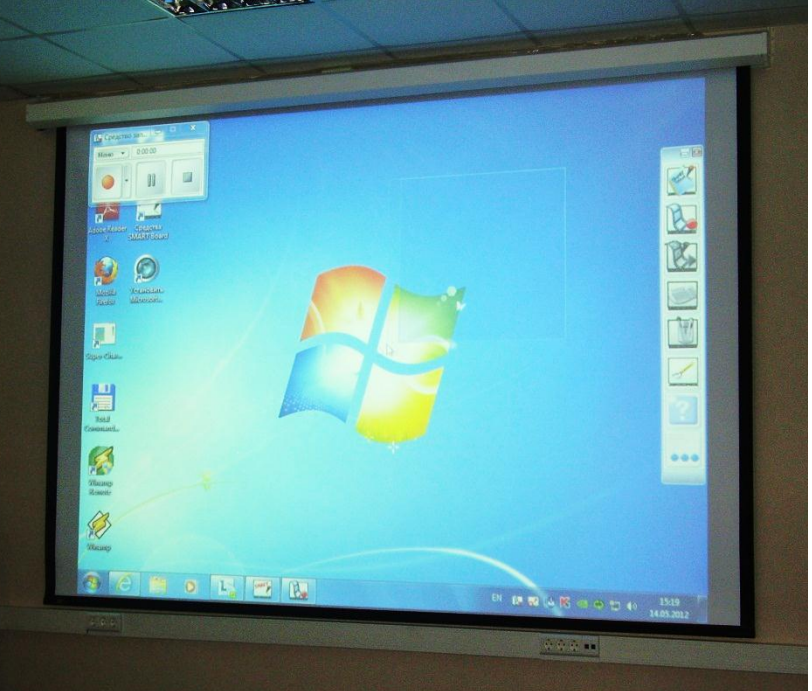

#### **Для передачи изображения необходимо включить проектор и опустить экран**

**TIME SANGE THE POINT SERVER TIME** 

### **Управление проектором и**

**экраном**6 3  $\overline{\mathbf{O}}$ III  $\boxed{||}$ ON OFF

Клавиатура управления функциями интерактивной трибуны

Поднять экран

#### Опустить экран

Включение проектора

Выключение проектора

**TIME COMPANY WAS TIME** 

كككككككككككككككككككككككككككككك احاطاطاطاطاطاطاطاطاطاطاطاطاطا

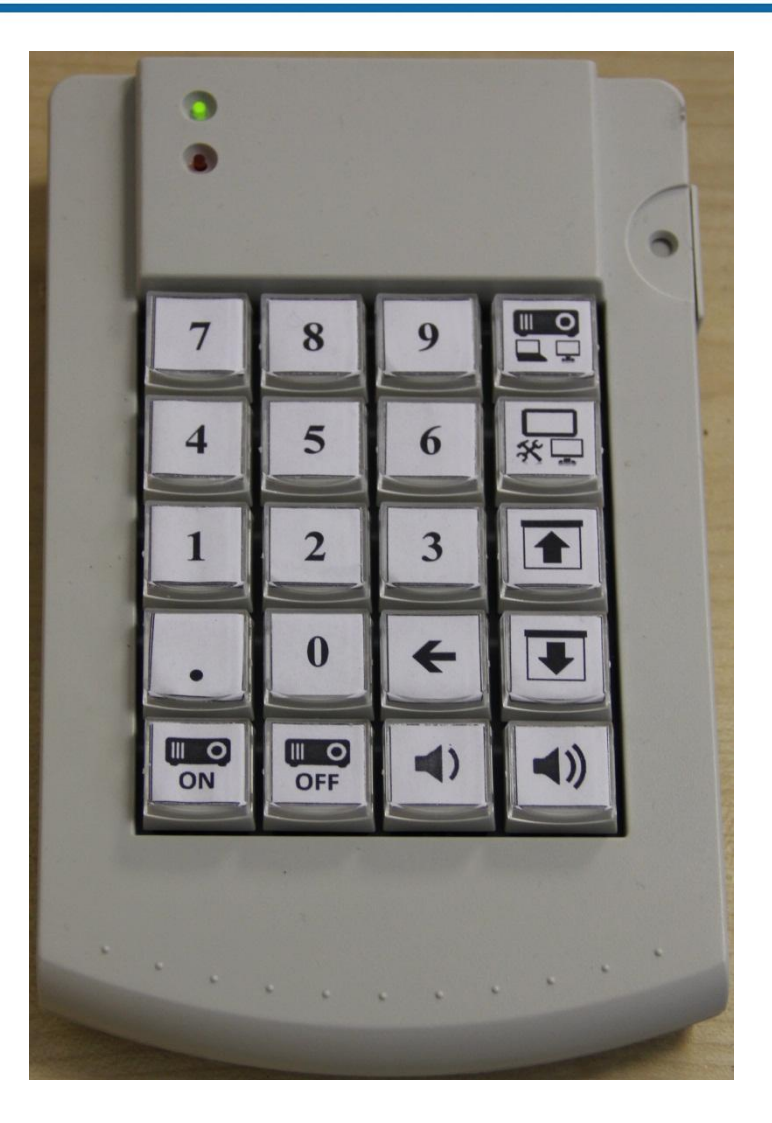

# **Управление звуком**

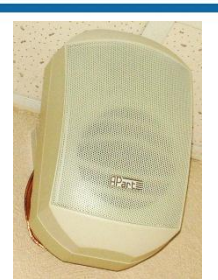

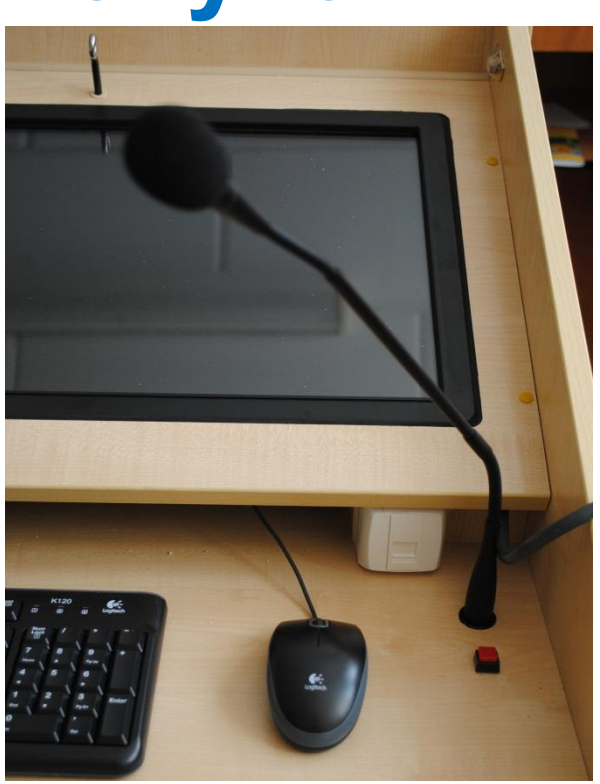

Уменьшить громкость

وريدريدرد

Увеличить громкость

Кнопка включения\выключени я микрофона

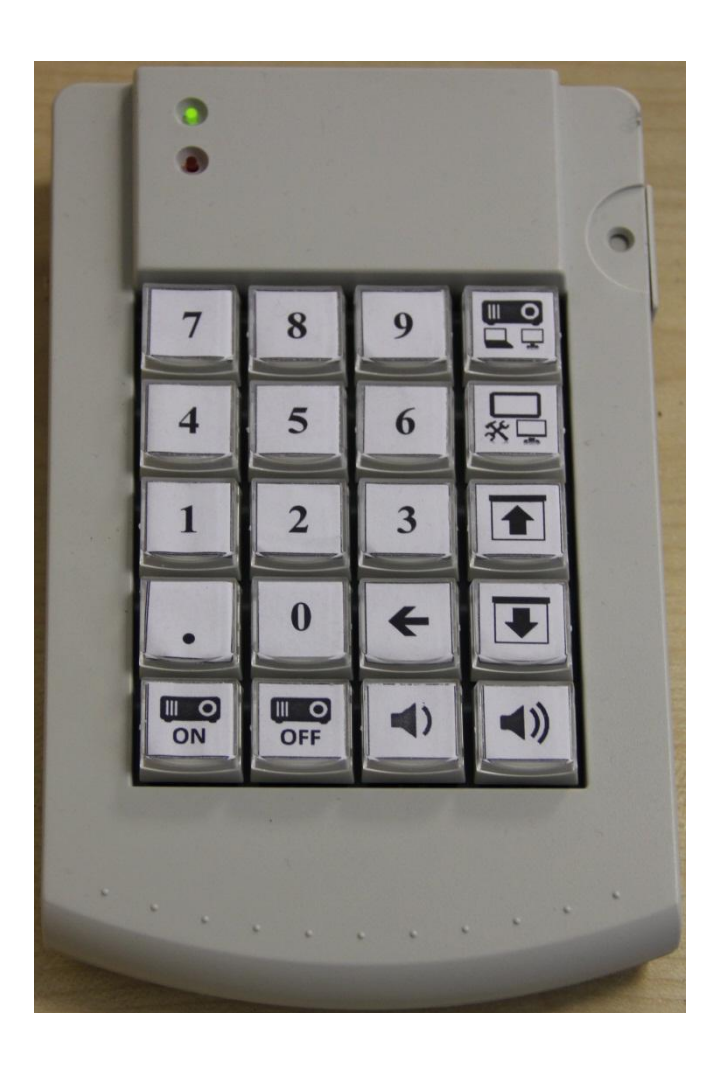

كاكاكاكاكاكاكات

**Функции клавиатуры управления дублируются на экране системы УГлавла турасу правления** функциями интерактивной трибуны

Переключение на экран системы управления

### **Система управления**

inni<del>que d'interpretation</del>

TITTI <del>TITTI TITTI NA SHITA NA N</del>

## **Экран системы управления**

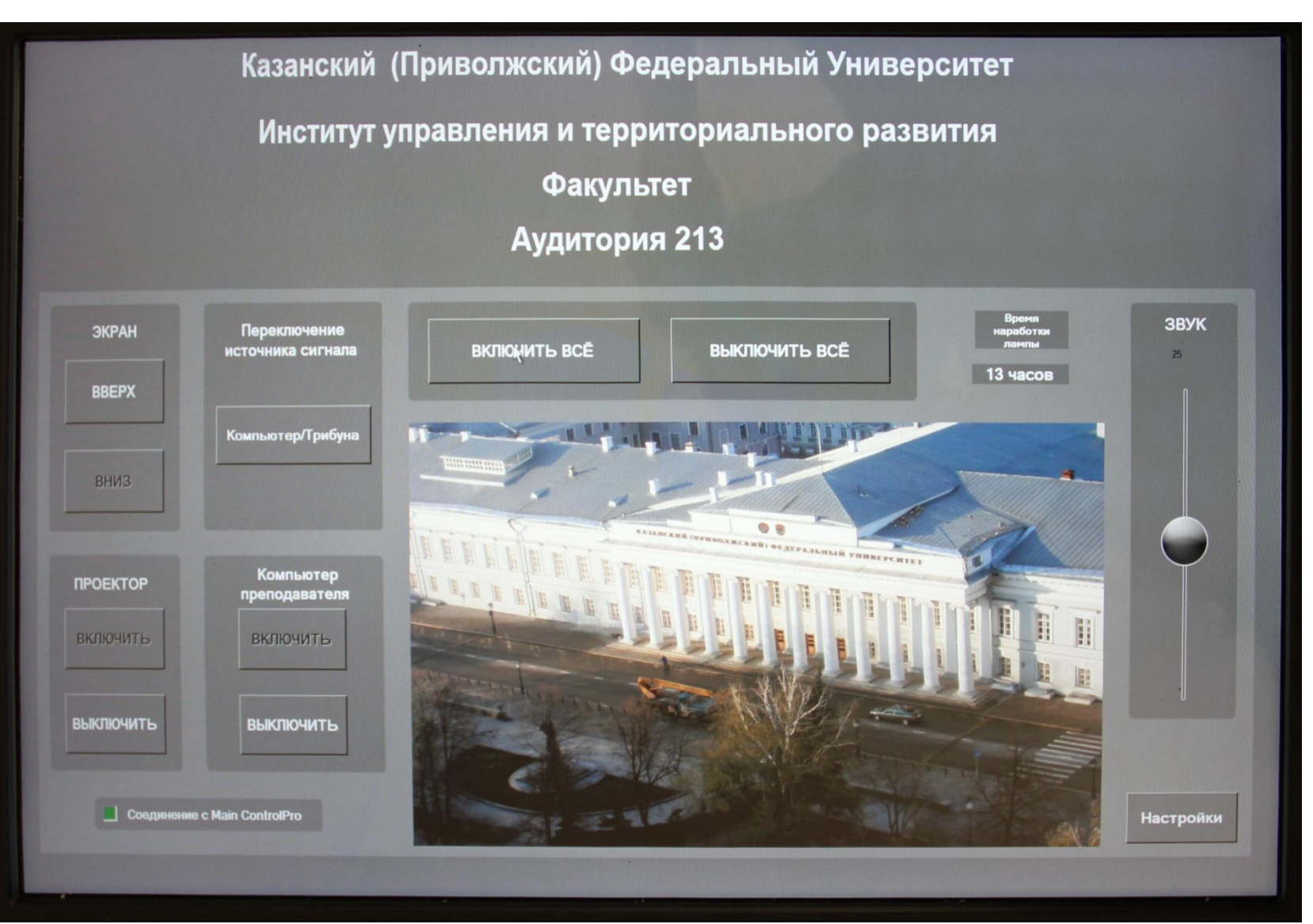

#### **TIME SANGE THE POINT SERVER TIME**

### **Дополнительные возможности**

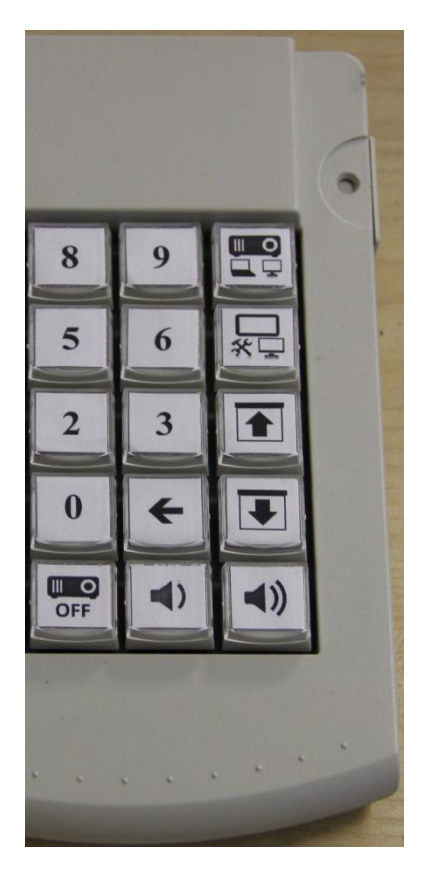

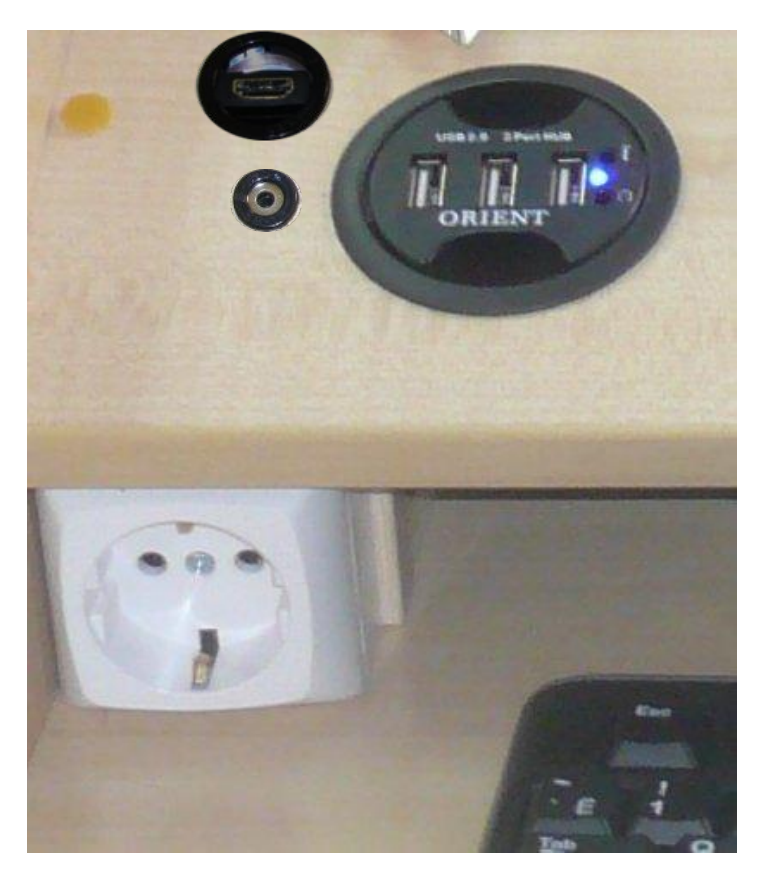

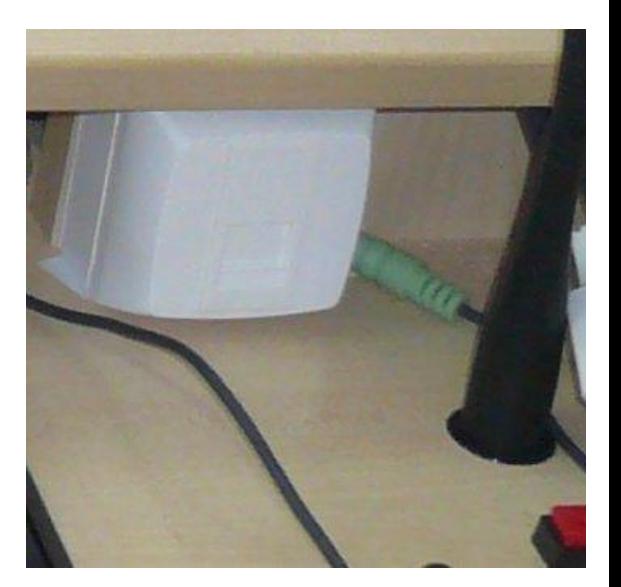

Розетка подключения к компьютерной сети КФУ и Интернет

Подключение к проектору внешнего ноутбука

#### Розетка электропитания

TITTI <del>TITTI TITTI NA SHITA NA N</del>

#### **Дополнительные возможности**

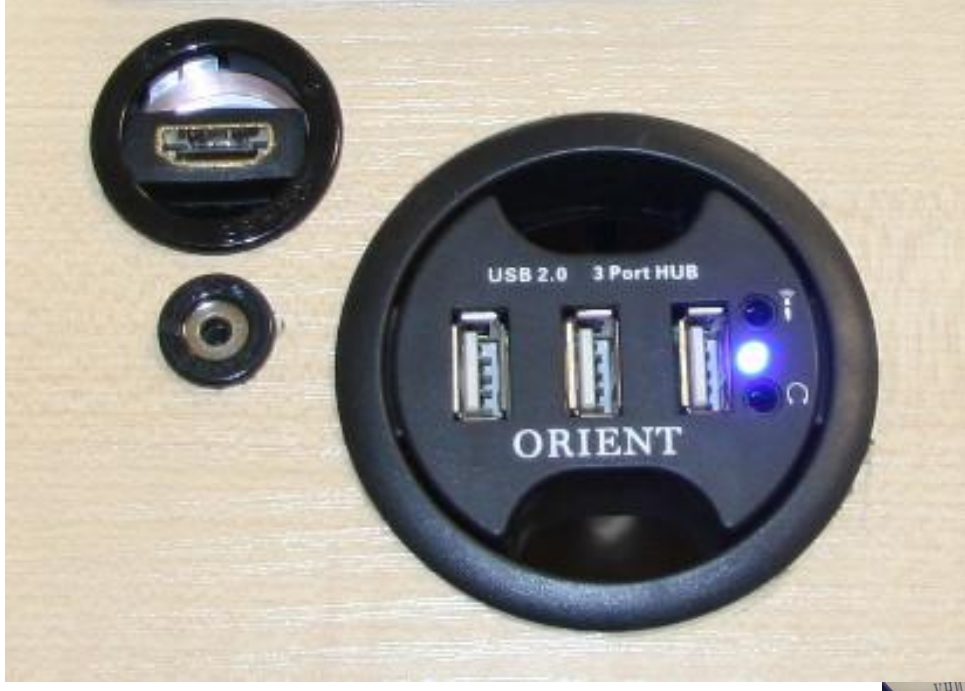

HDMI разъем для подключения ноутбука к проектору

Разъем для подключения аудиовыхода от ноутбука

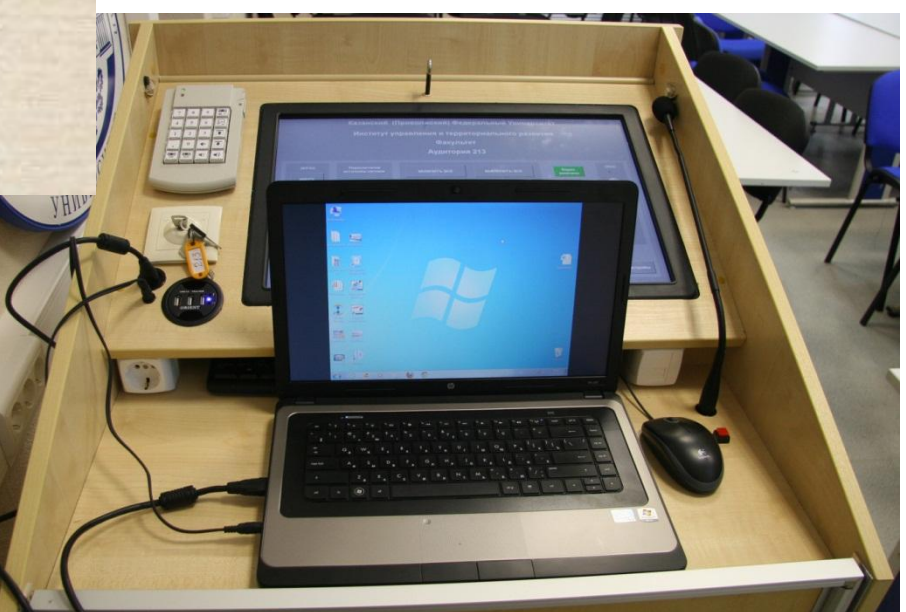